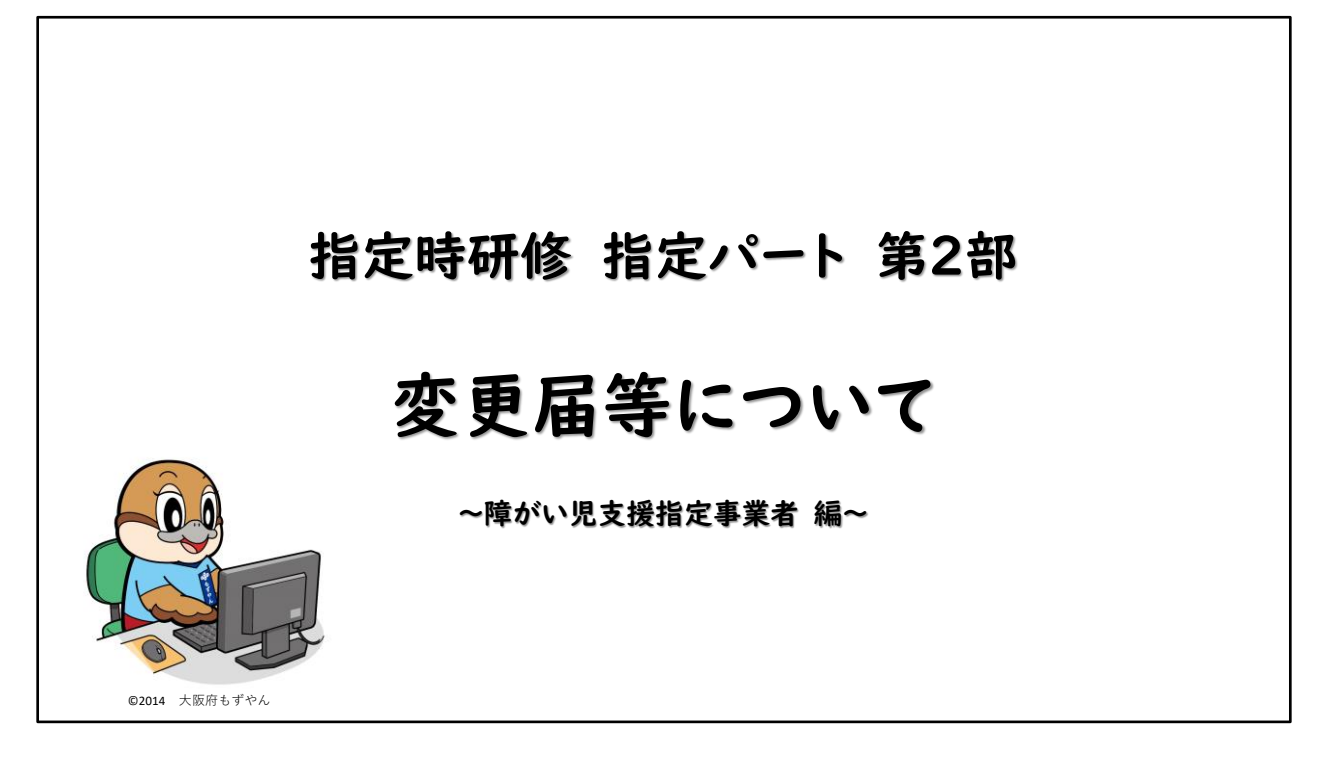

これから、事業開始後の手続きとして、変更届の提出方法についてご説明いたしま す。

#### 事業開始後の手続きについて

指定を受けた後、事業を運営する中で、 指定権者である大阪府に提出しなければならない変更が生じたとき、

「どういった変更が生じたときに変更届が必要なのか」 「ホームページのどこを見たらよいか」 「提出書類は何か」 「提出締切はいつか」 「加算の相談等はどこに電話すべきか」

といった事項について説明します。

この動画では、指定を受けた後、事業を運営する中で、指定権者である大阪府に提 出しなければならない変更が生じたとき、 「どういった変更が生じたときに変更届が必要なのか」、 「ホームページのどこを見たらよいか」、 「提出書類は何か」、 「提出締切はいつか」、 「加算の相談等はどこに電話すべきか」 といった事項について説明します。

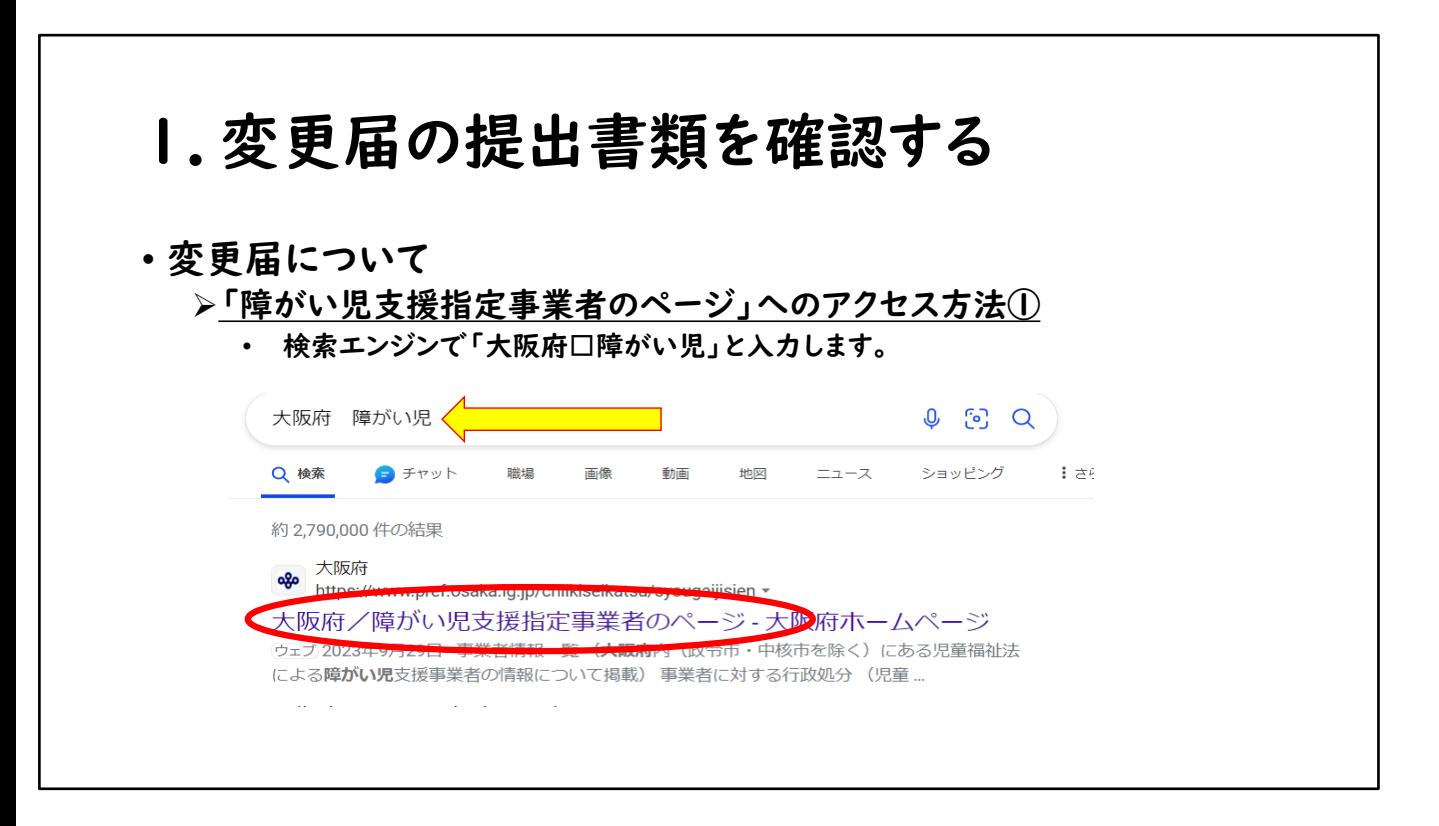

はじめに、障がい児支援指定事業者のページへのアクセス方法についてご説明い たします。 検索エンジンで「大阪府 スペース 障がい児」と入力し、 検索すると、「大阪府/障がい児支援指定事業者のページ」が検索結果上位に入 ります。

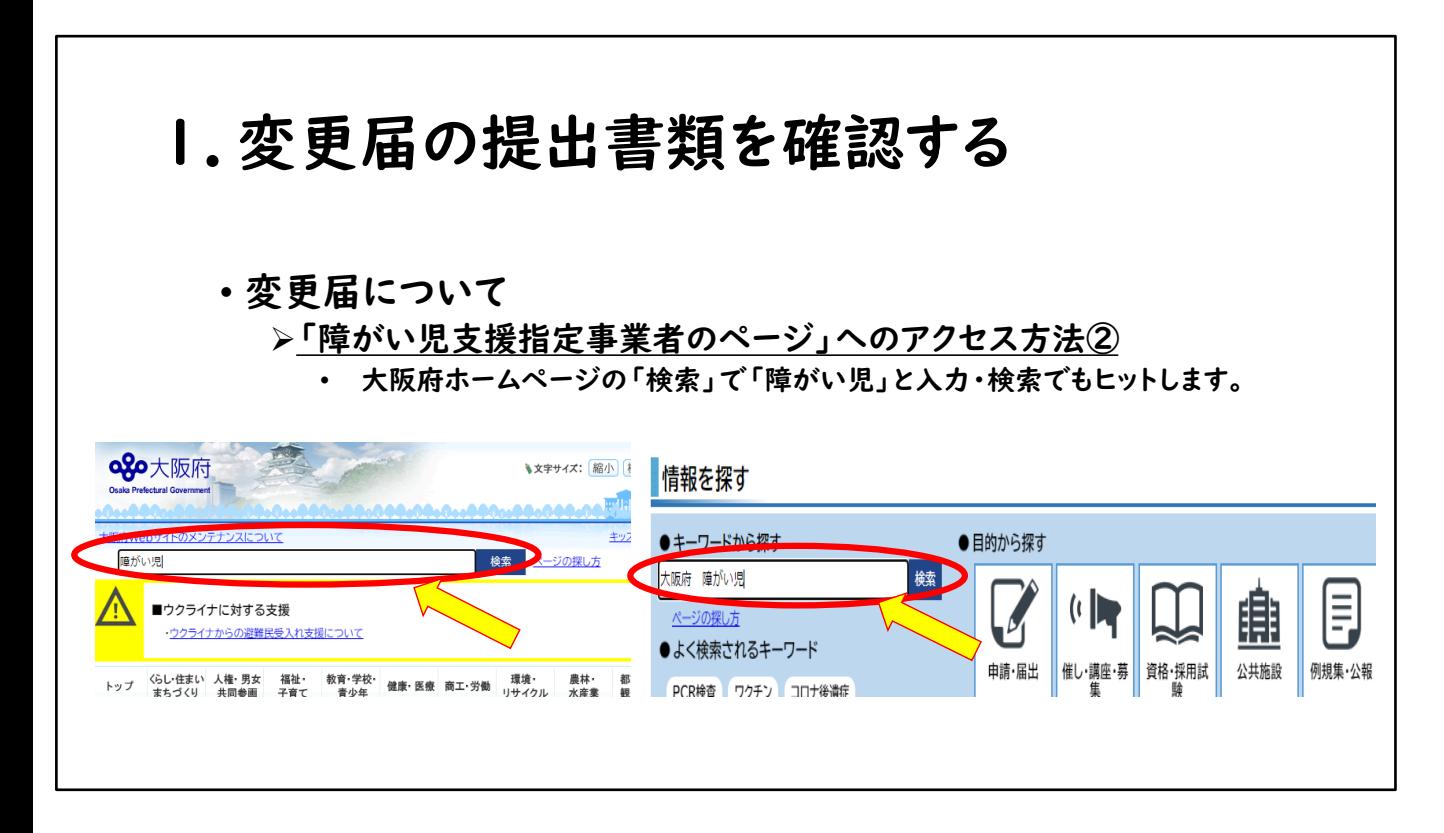

大阪府の公式ホームページにアクセスの上、「カスタム検索」に「障がい児」と入力 し検索すると、

同様に「大阪府/障がい児支援指定事業者のページ」が検索結果上位に入ります。

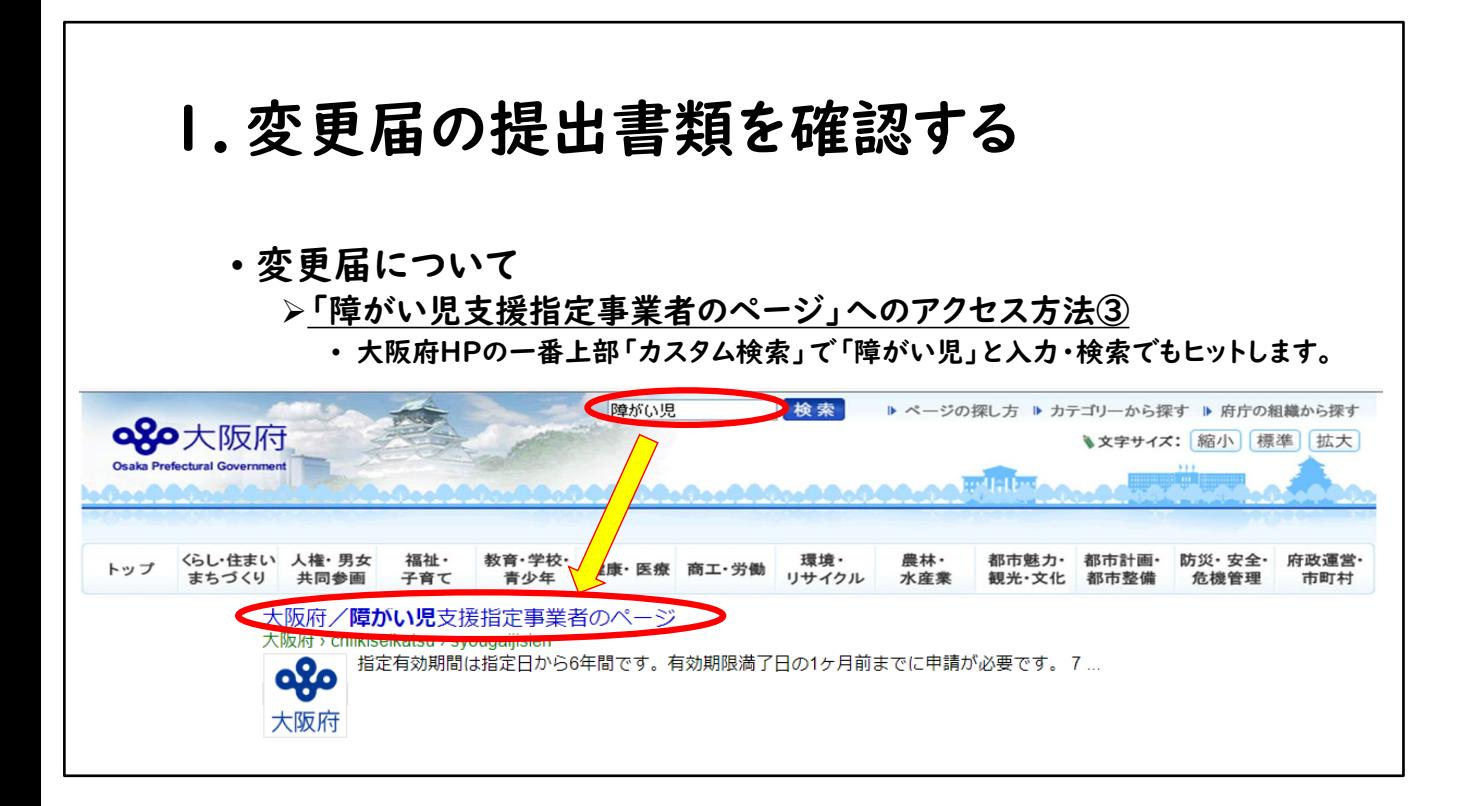

大阪府の公式ホームページ一番上部の「カスタム検索」に「障がい児」と入力し検 索すると、

こちらも同様に「大阪府/障がい児支援指定事業者のページ」が検索結果上位に 入ります。

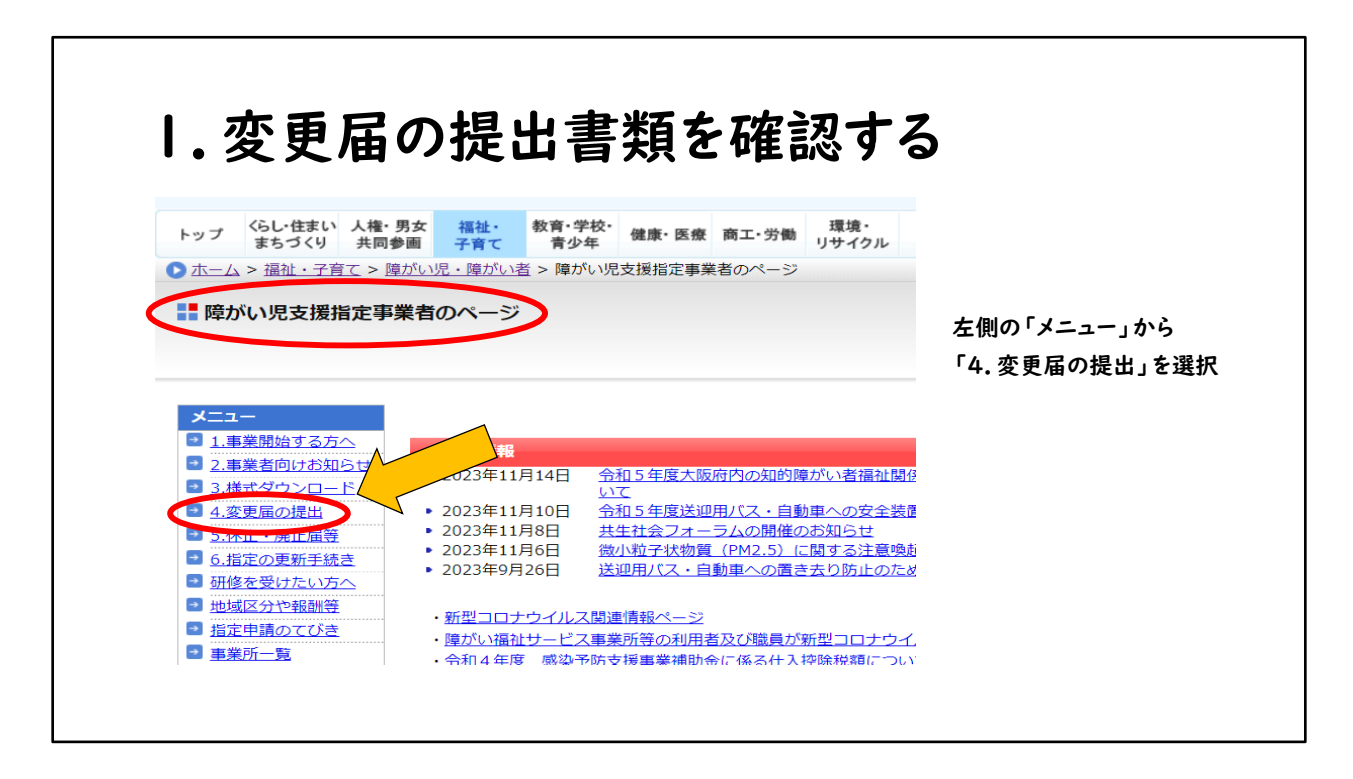

障がい児支援指定事業者のトップページ左側メニューにある、「変更届の提出」を 選択します。

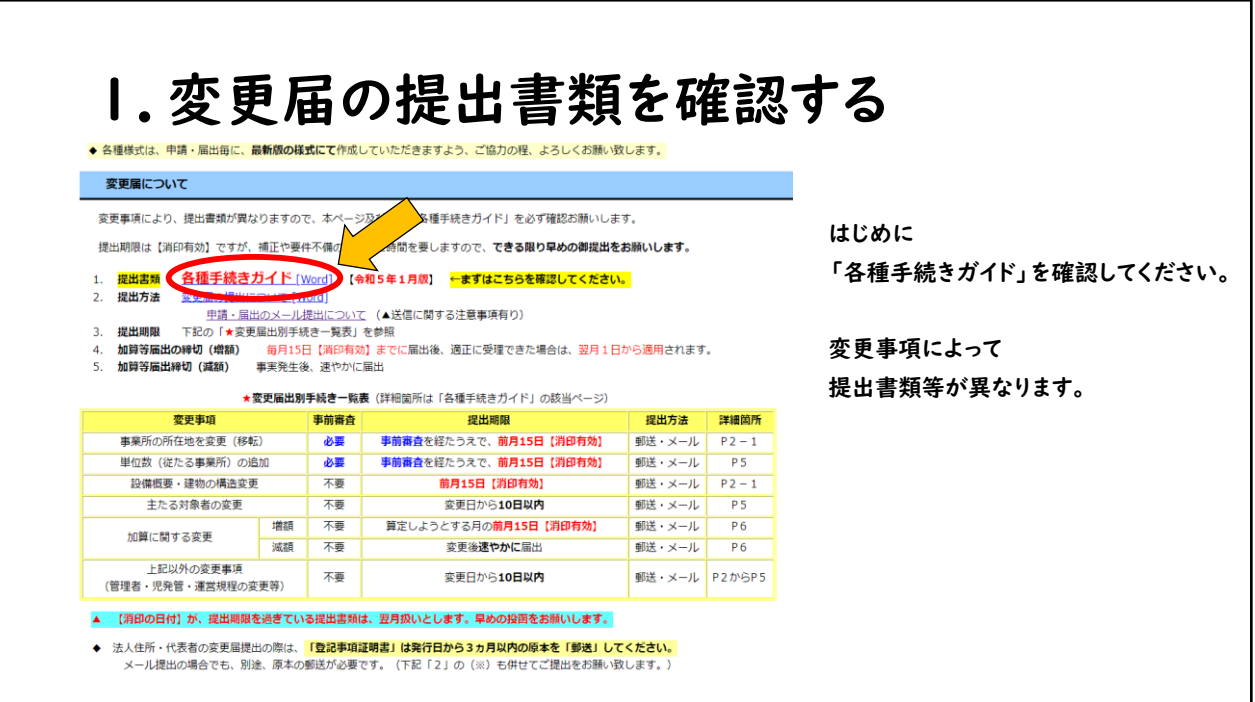

各種手続きガイドを選択いただき、変更する事項を届け出るにあたり、必要な書類 をご確認ください。

変更事項によって提出書類等が異なります。

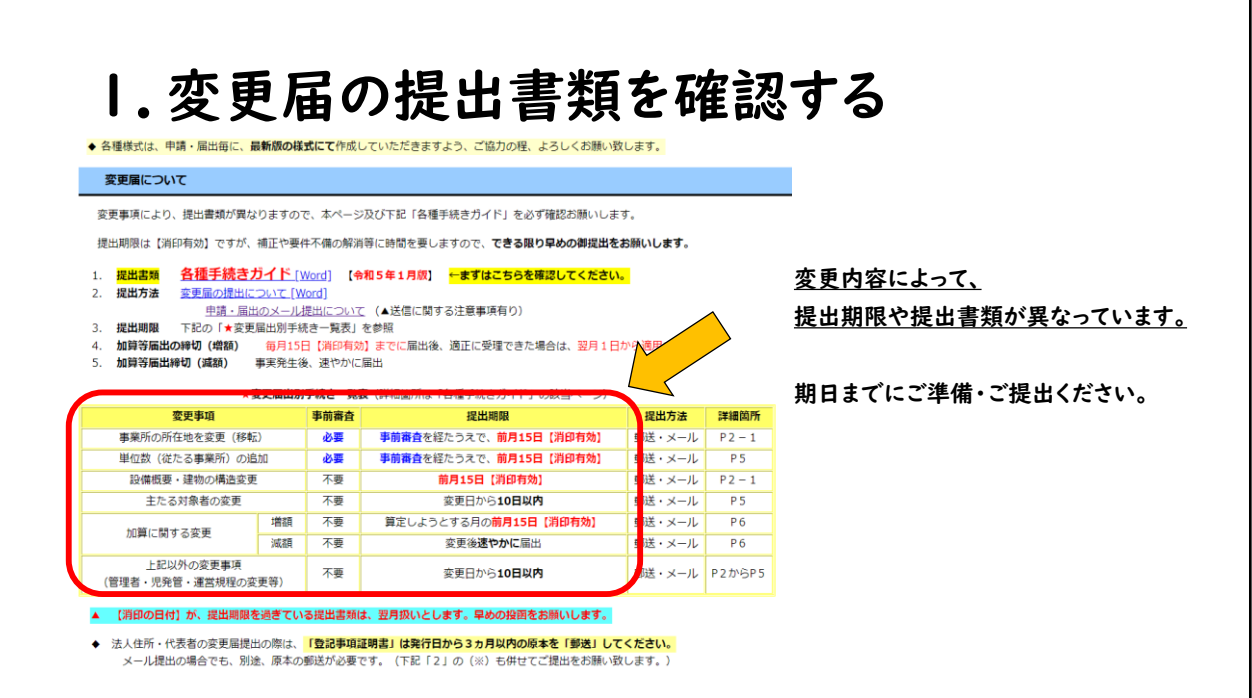

変更内容によって、提出期限や提出書類が異なっています。 期日までにご準備・ご提出ください。

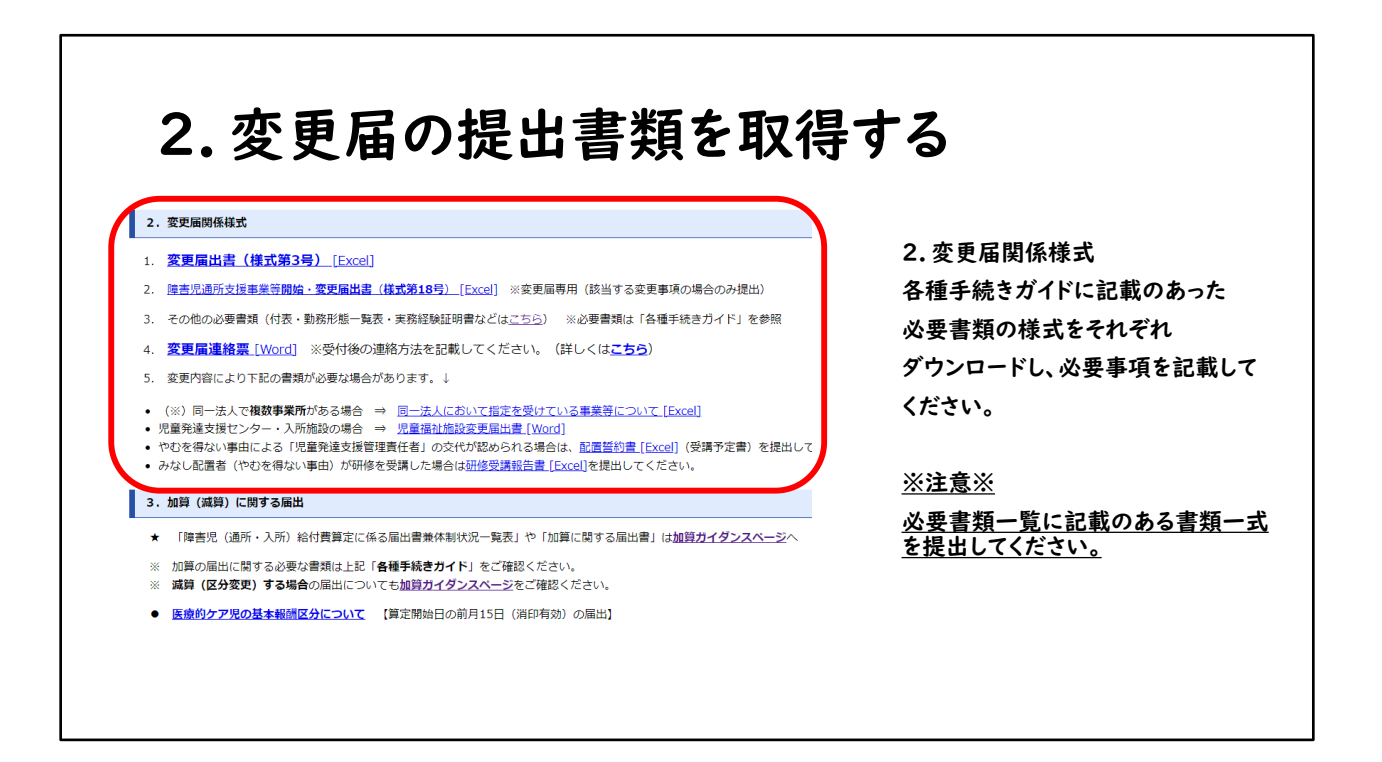

次に、変更届の提出書類の取得方法についてご説明いたします。 各種手続きガイドに記載のあった必要書類の様式をそれぞれダウンロードし、必要 事項を記載してください。

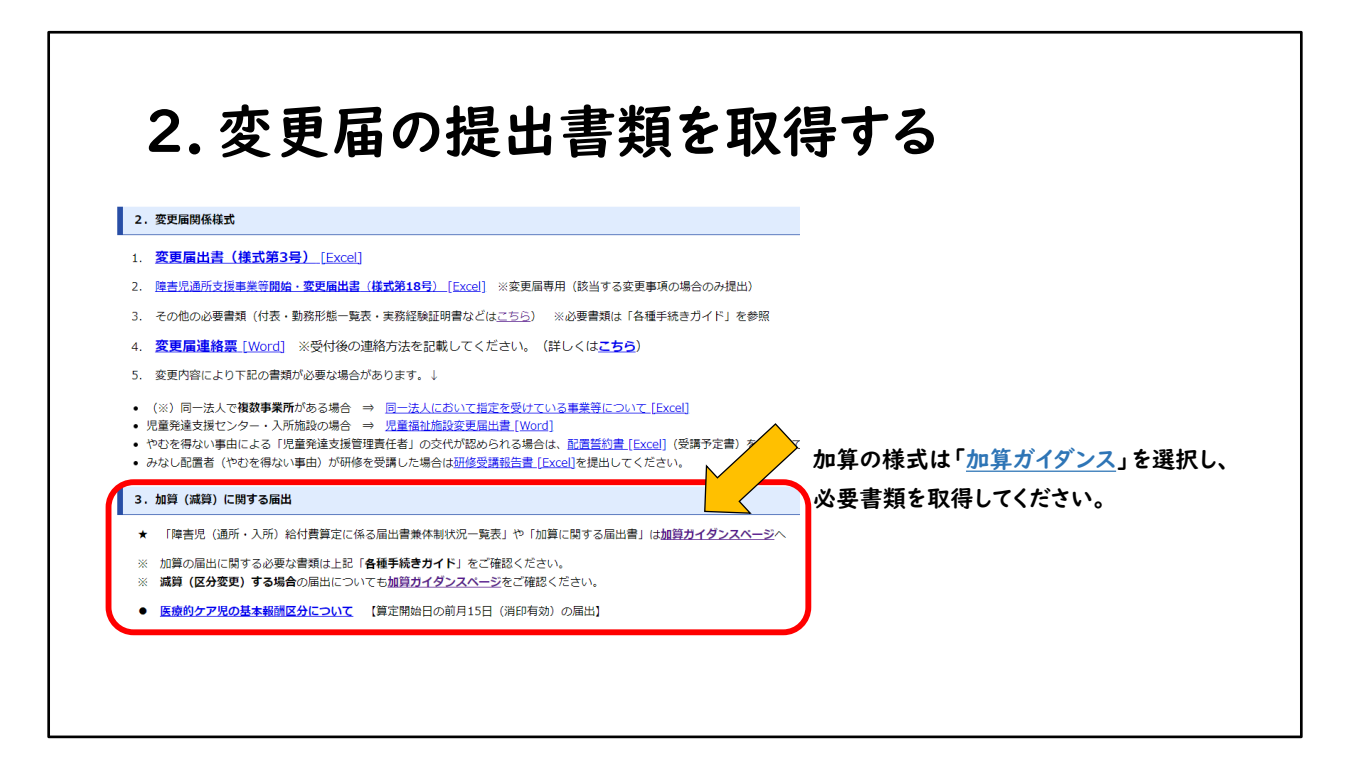

加算の届出にかかる様式は、「加算ガイダンス」を選択し必要書類を取得してくだ さい。

# (例)児童発達支援・放課後等デイサービス など 児童発達支援管理責任者の変更を 届出する場合

ここで、児童発達支援管理責任者の変更を届出する場合の事例をつかって確認し ます。

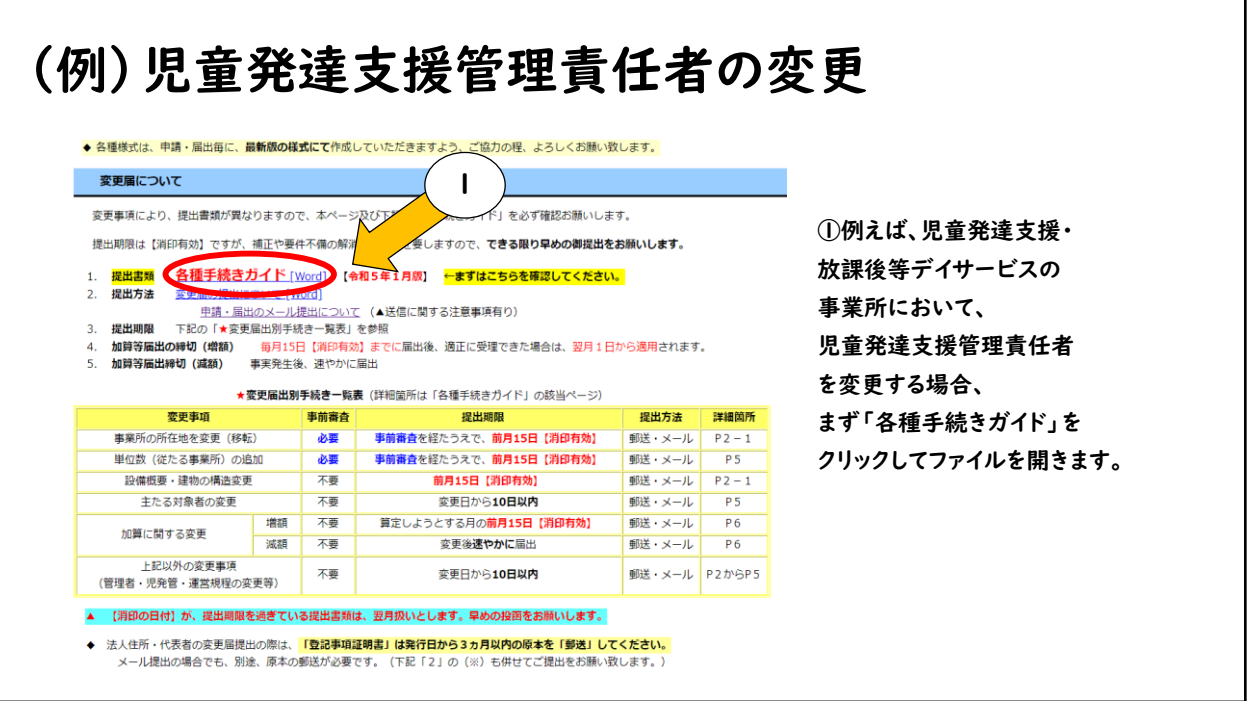

例えば、児童発達支援・放課後等デイサービスの事業所において、児童発達支援 管理責任者を変更する場合、まず「各種手続きガイド」をクリックしてファイルを開き ます。

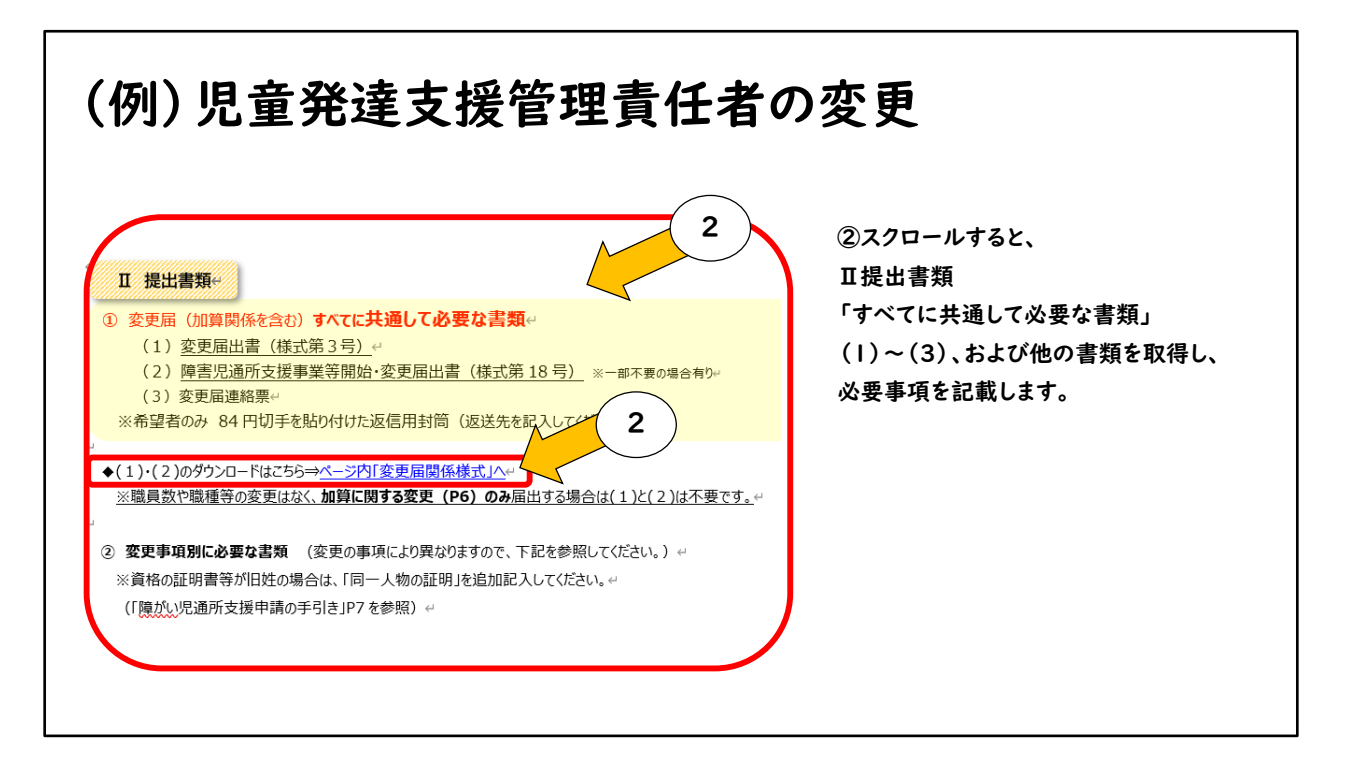

スクロールすると、Ⅱ提出書類「すべてに共通して必要な書類」(1)~(3)が提示 されています。 (1)~(3)および他の書類を取得し、必要事項を記載します。

### (例)児童発達支援管理責任者の変更

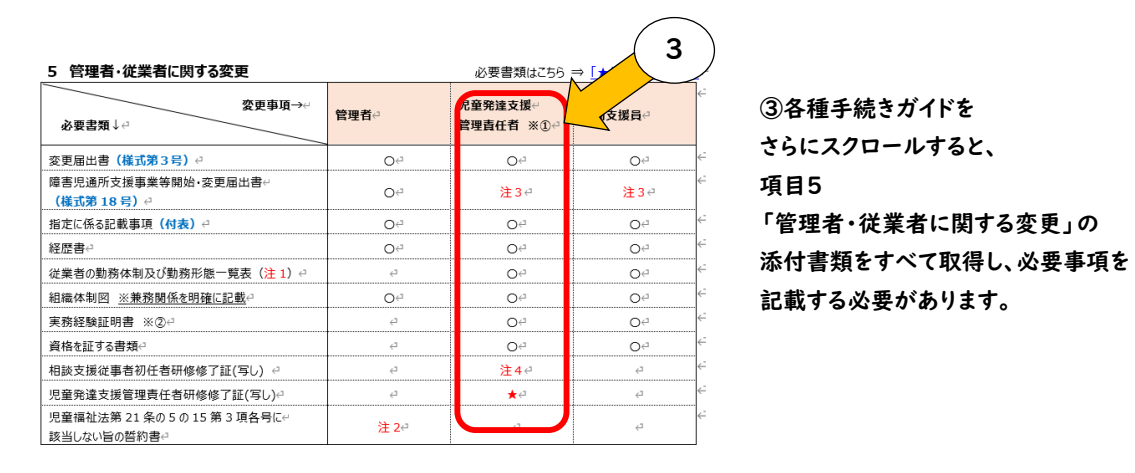

各種手続きガイドをさらにスクロールすると、項目5「管理者・従業者に関する変 更」の添付書類をすべて取得し、必要事項を記載する必要があります。

## (例)児童発達支援管理責任者の変更

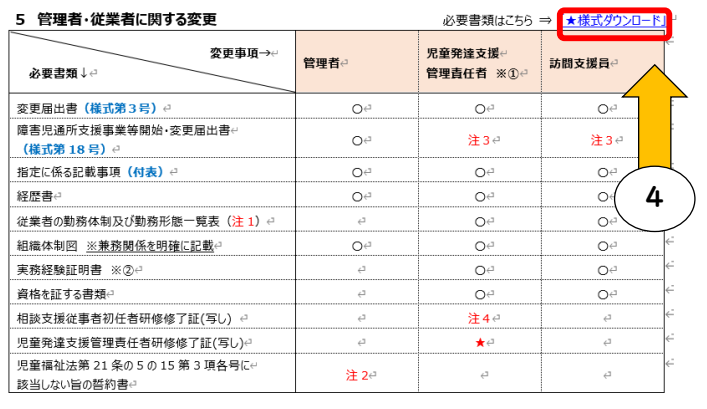

④必要書類の取得は、各種手続きガイドの 右上「★様式ダウンロード」を Ctrlキーを押しながらクリックすると リンク先へ移動することができます。

必要書類の取得は、各種手続きガイドの右上「★様式ダウンロード」をCtrlキーを 押しながらクリックするとリンク先へ移動することができます。 それでは、実際に必要な書類について、具体的に確認していきます。

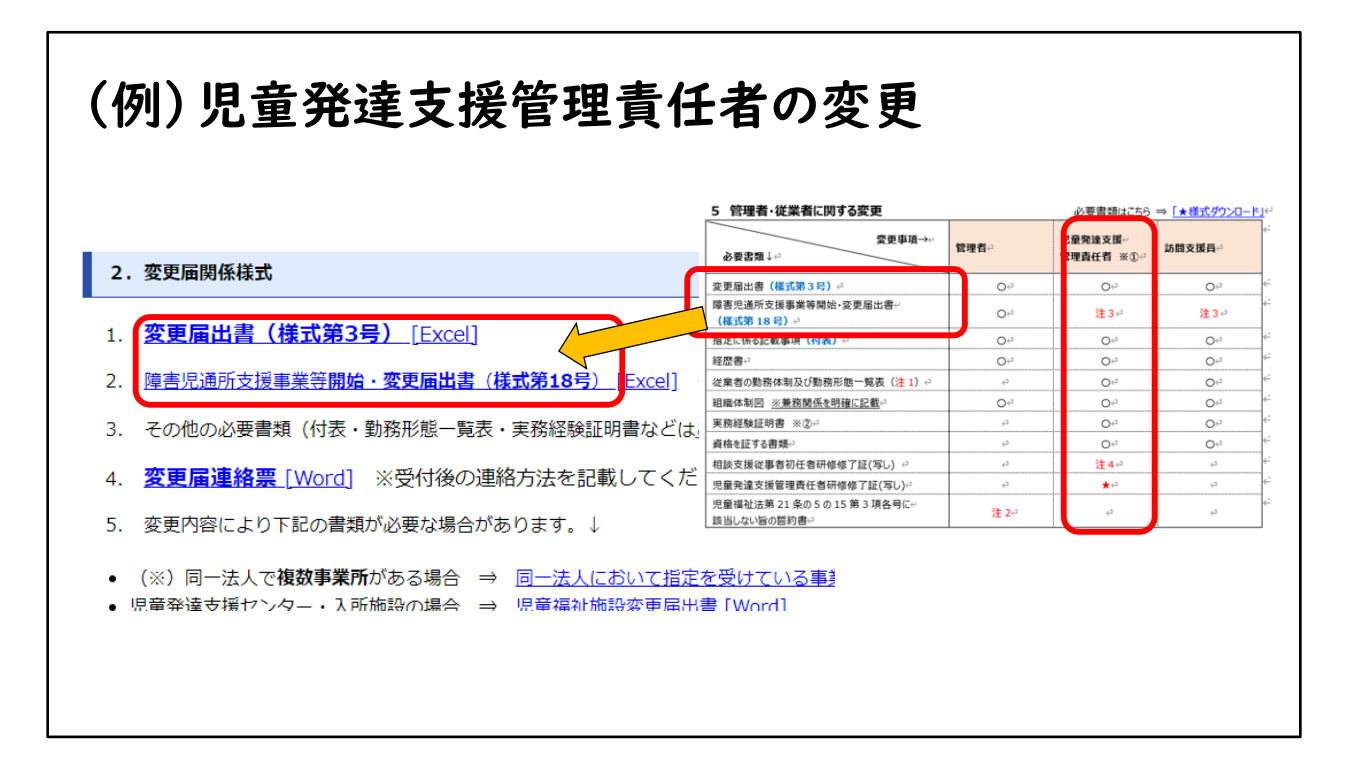

各種手続きガイドが右側、様式のダウンロード先ウェブページは左側です。 様式の名称は統一されていますので、よくご確認いただき、必要書類をダウンロー ドしてください。

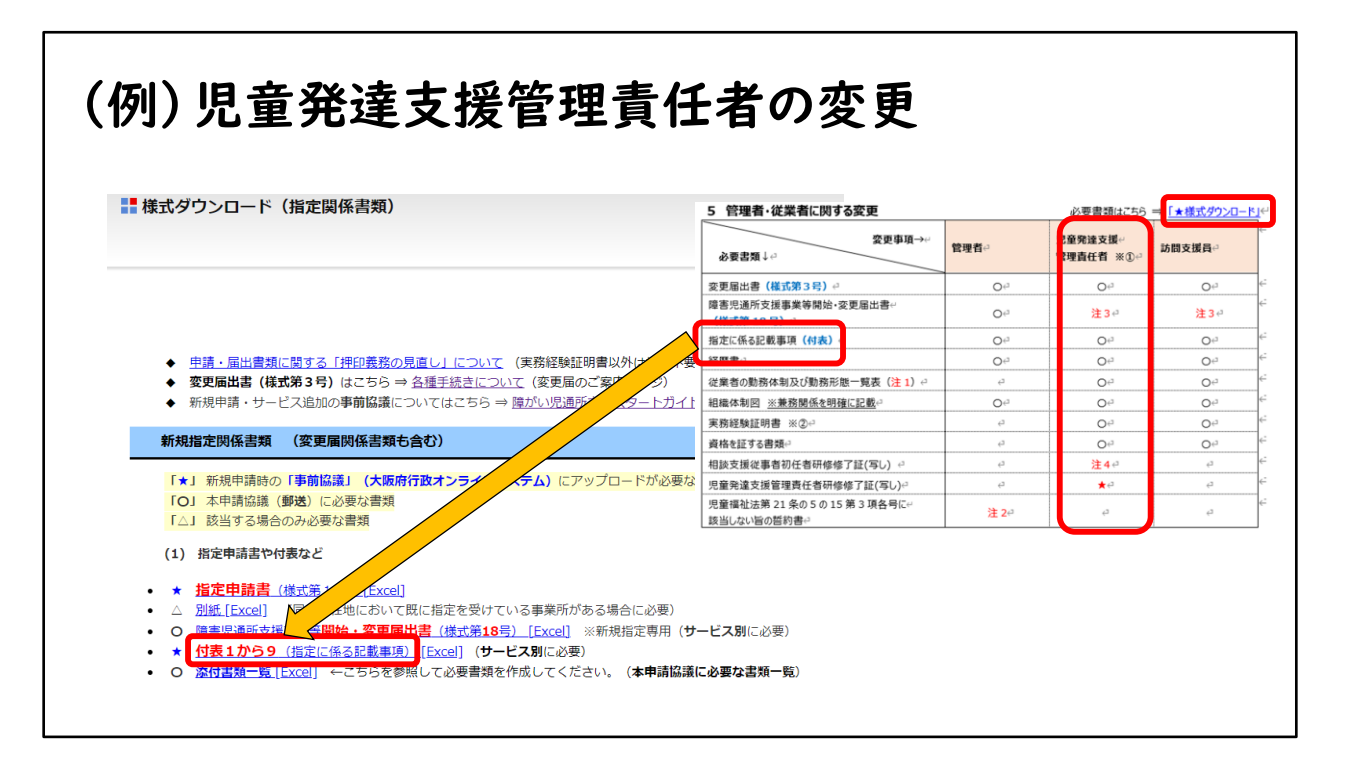

各種手続きガイドが右側、様式のダウンロード先ウェブページは左側です。 様式の名称は統一されていますので、よくご確認いただき、必要書類をダウンロー ドしてください。

以下、他の様式も同様にウェブページからダウンロードして作成してください。

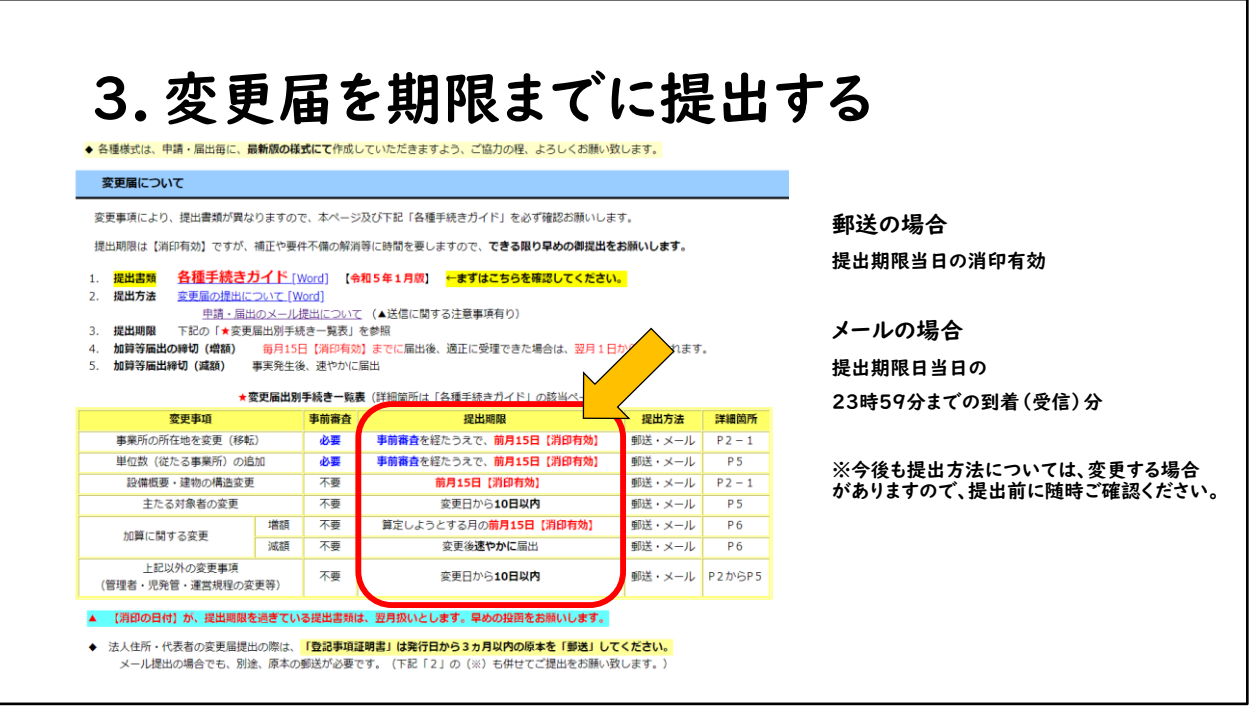

必要な書類の準備が完了した後、変更届を期限までに提出します。 郵送の場合は、提出期限当日の消印有効です。 メールの場合は、提出期限日当日の23時59分までの到着(受信)分です。 ただし、今後も提出方法については、変更する場合がありますので、提出前に随時 ご確認ください。

## 3.変更届を期限までに提出する

(例)12月1日付けで変更事項がある場合

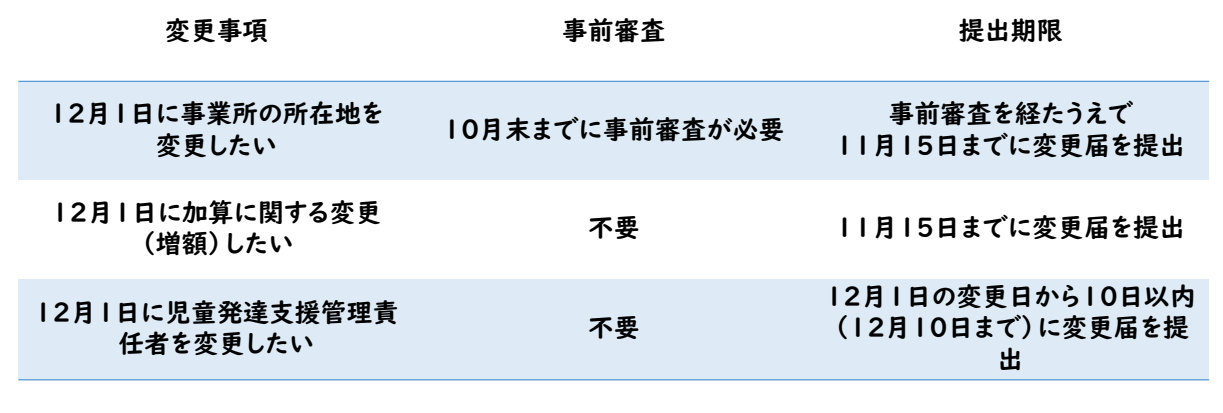

ここで、12月1日付けで変更事項がある場合の例をいくつか紹介いたします。 12月1日付けで事業所の所在地を変更したい場合、事前審査を10月末までに経 たうえで、11月15日までに変更届を提出する必要があります。

続いて、12月1日付けで加算(増額)に関する変更をしたい場合、11月15日まで に変更届を提出する必要があります。

続いて、12月1日付けで児童発達支援管理責任者を変更したい場合、変更日から 10日以内に変更届を提出する必要があります。

このように、変更したい事項によってそれぞれ提出期限が設定されているので、各 種手続きガイドをよくご確認の上、期限までにご提出ください。

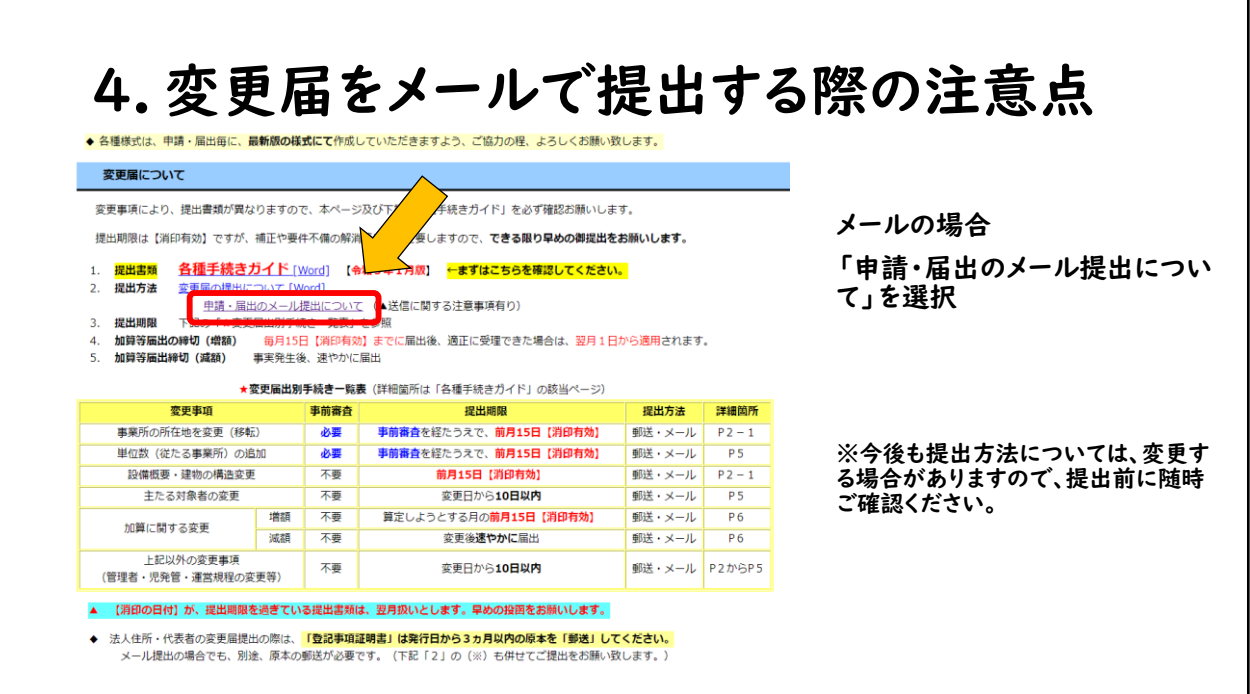

次に、変更届をメールで提出する際の注意点をご案内いたします。 「変更届について」のページにある、「申請・届出のメール提出について」をクリック してください。

メールによる届出時の注意事項

- 大阪府側で受信すると、自動返信メールが送信されます。 ※迷惑メールボックスに入っている場合もございます。
- 自動返信メールが来ない場合、発信するメールアドレスを変えると届く場合が あります(G-mail等は届かないことがあります)。
- 提出期限に関しては、提出期限日の当日23時59分までに当課で受信した メールを有効とします。お早めにお手続きください。

大阪府側で受信すると、自動返信メールが送信されます。ただし、迷惑メールボック スに入っている場合もございますのでご注意ください。 自動返信メールが来ない場合、発信するメールアドレスを変えると届く場合があり ます。また、G-mail等は届かないことがあります。 提出期限に関しては、提出期限日の当日23時59分までに当課で受信したメール を有効とします。お早めにお手続きください。

• データ容量が5MBを超えると受信できませんので、分割して送信してください。 ※容量超過の場合、お手元のPC等で「送信済み」となっていても、大阪府側では受信できていません。

- メールを正常に送信されたにも関わらず、大阪府側では受信ができていない事象が 発生しています。送信前にメールの設定等のご確認をお願い致します。
- 到達確認(追跡)可能な簡易書留・レターパック等、「郵送」でのご提出 についても適宜、ご検討をお願い致します。

データ容量が5MBを超えると受信できませんので、分割して送信してください。 容量超過の場合、お手元のPC等で「送信済み」となっていても、大阪府側では受 信できていません。 メールを正常に送信されたにも関わらず、大阪府側では受信ができていない事象 が発生しています。送信前にメールの設定等のご確認をお願い致します。 なお、到達確認(追跡)可能な簡易書留・レターパック等、「郵送」でのご提出につ いても適宜、ご検討をお願い致します。

下記1・2・3については「郵送」又は「メール」により受付します。

1.変更届

※変更事項が事業所移転などの場合は従前どおり事前審査(大阪府行政オンラインシステム)が必要。

- 2.変更申請 ※事前協議(大阪府行政オンラインシステム)が必要です。
- 3.再開届

≪留意点≫

• 上記1のうち法人住所・代表者の変更届提出の際は、「登記事項証明書」は発行日から3ヵ月以内の原本を「郵送」してください。 メール提出の場合でも、別途、原本の郵送が必要です。

• 新規申請・廃止届・休止届・更新申請は、引き続き郵送による提出のみとなります。

下記1・2・3については「郵送」又は「メール」により受付します。

1.変更届

※ただし変更事項が事業所移転などの場合は従前どおり事前審査(大阪府行 政オンラインシステム)が必要です。

2.変更申請

※ただし事前協議(大阪府行政オンラインシステム)が必要です。

3.再開届

上記1のうち法人住所・代表者の変更届提出の際は、「登記事項証明書」は発行 日から3ヵ月以内の原本を「郵送」してください。

メール提出の場合でも、別途、原本の郵送が必要です。

なお、新規申請・廃止届・休止届・更新申請は、引き続き郵送による提出のみとなり ます。

#### 届出専用アドレス : todoke27@gbox.pref.osaka.lg.jp

(前頁記載の1から3の届出のみ)

#### ■メール件名

#### 【届出名】事業所番号・事業所名・サービス名を必ず記載してください。

件名例

例 【変更届】27000001\_おおさかヘルパー森ノ宮\_児発放デイ

例 【変更届】27000001\_おおさか就労森ノ宮\_生活介護・就労B型(多機能)

例 【変更届】27000001\_大阪谷町の部屋\_共同生活援助

例 【変更申請】27000001\_大阪谷町の部屋\_共同生活援助

例 【更新申請】27000001\_大阪谷町の森\_一般相談

前項記載の変更事項の届出をメールにてご提出される場合は、届出専用のメール アドレスあてに必要書類を添付して送付してください。 その際、メール件名には、届出名、事業所番号、事業所名、サービス名を必ず記載し

てください。

■メール文面

事業所名、担当者名、補正用電話番号(携帯可)、 受付書類 [PDF]の要否を記載ください。

(例)

大阪府福祉部障がい福祉室 生活基盤推進課 ご担当者様

変更届を提出します。 事業所 大阪谷町の森 担当者 大坂 連絡先 06-○○-○○ 受付書類 要(又は不要)

> また、メール本文の文面においては、事業所名、書類作成のご担当者様名、補正用 電話番号、受付書類の要否を記載してください。

### お問い合わせ先

大阪府福祉部障がい福祉室生活基盤推進課 指定・指導グループ 指定担当

指定専用メール : shitei@gbox.pref.osaka.lg.jp (指定に関するお問い合わせ・変更届の補正等専用) ※補正書類の提出やご連絡はこちらのアドレスになります。

電話番号 : (代表)06-6941-0351(内線)4487・2458 電話受付時間:平日(祝日除く)の9時から12時、13時から18時です。

最後に、指定に関するお問い合わせや、変更届の補正等における、指定専用のメー ルアドレスはこちらです。 変更届の提出方法については以上です。